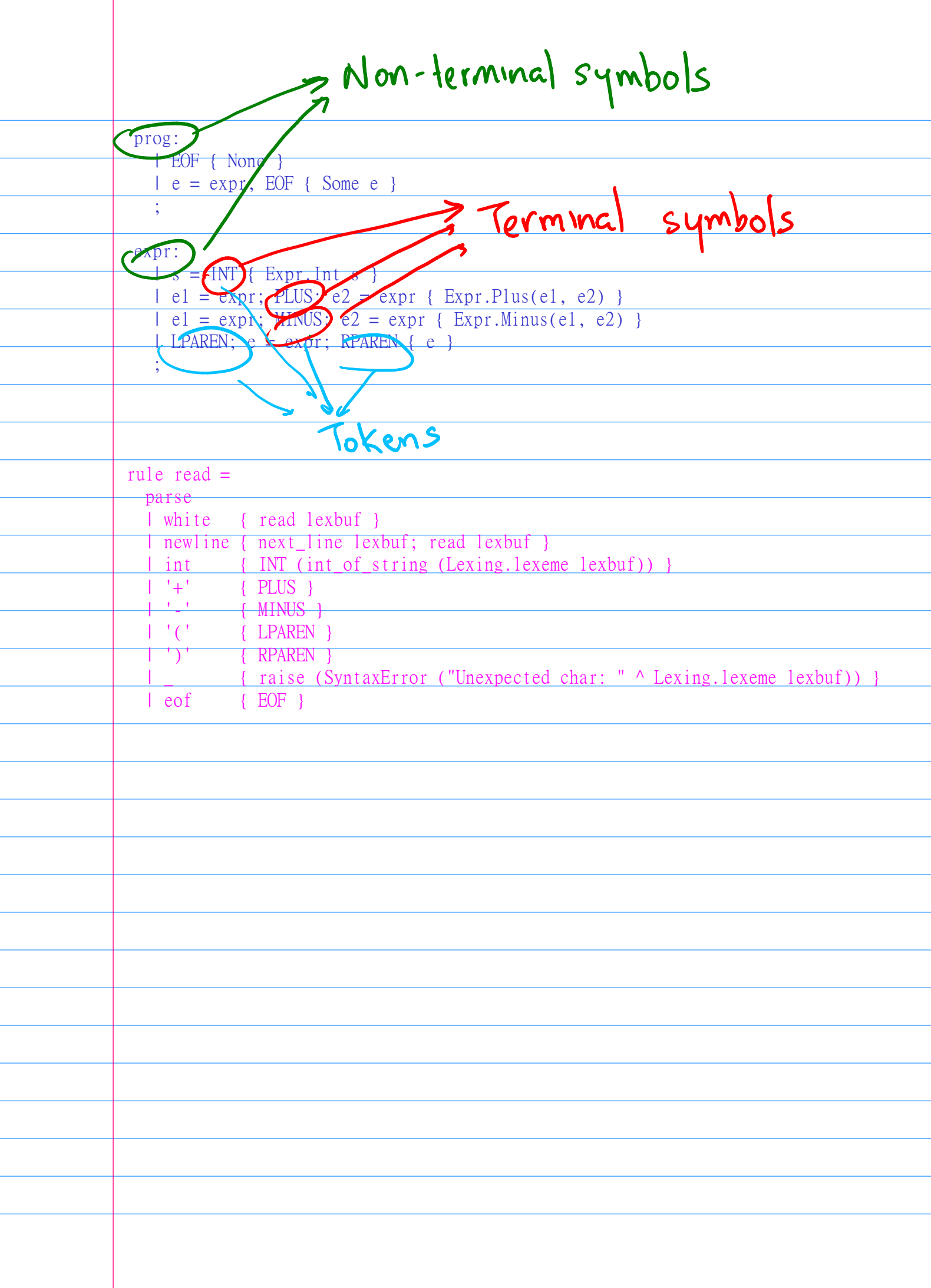

 $32 - 1 - 1 \rightarrow (32 - 1) - 1$  $32 - (+1)$ MINUS Minus <u>Kinus</u>  $32$ Minus forcing 32 (32-1)-1": Right side of the minus 15 always a nom number "32-(1-1)": The night side of the minus 15 sometures a comptet expression  $\sim$   $\sim$   $\sim$   $\sim$ 

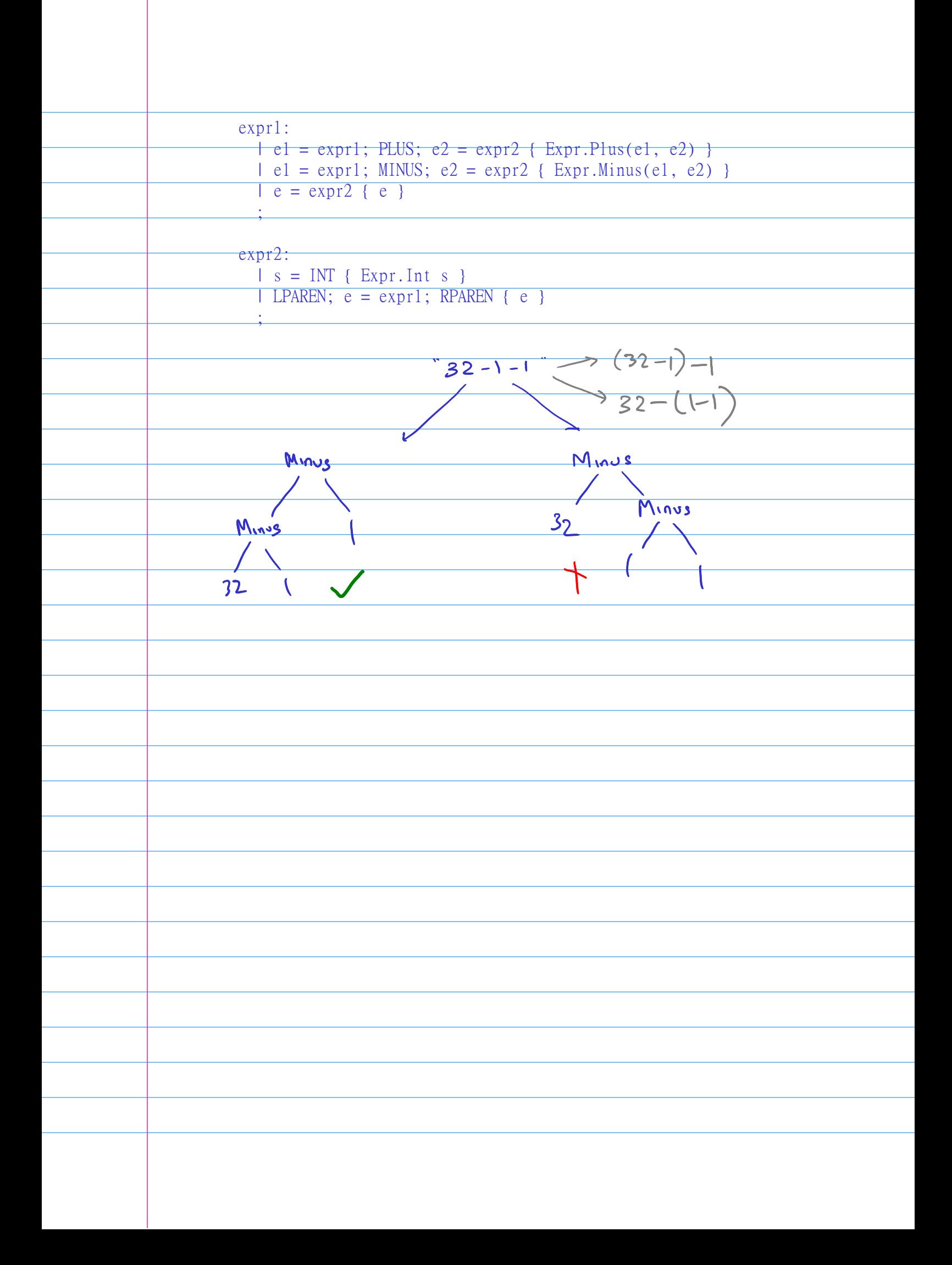

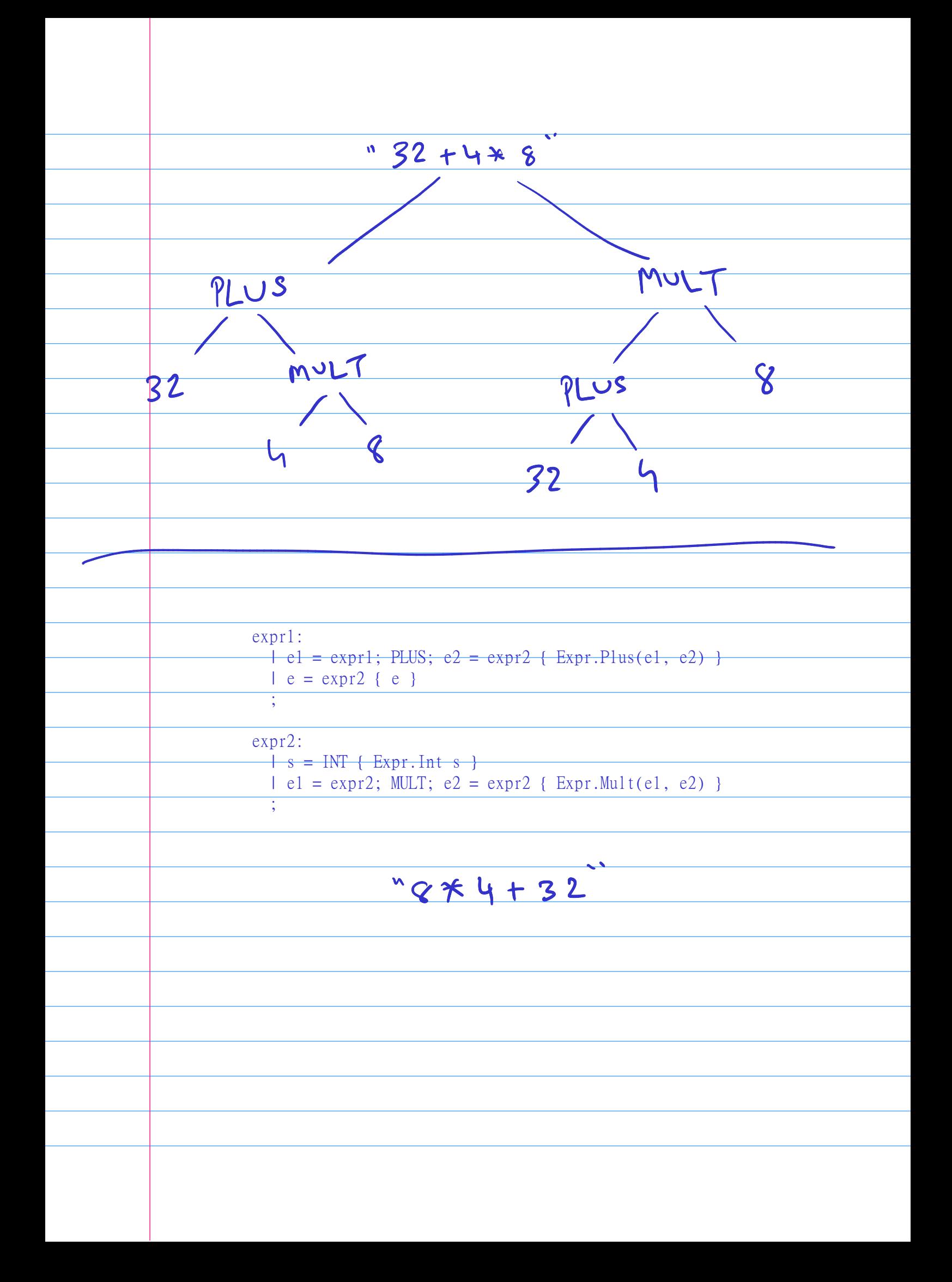

"Longest Match Rule" in lexical analyzers